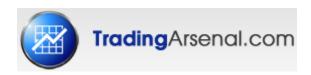

# **AMP™** Indicator

Rel. 0.0007

for MetaTrader 4 Platform

# **AMP Configuration Manual**

www.TradingArsenal.com

www.AMPZone.org

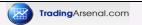

\*\*\*\*\*\* Main ZZ params \*\*\*

#### iextZZ MaxBars

Number of chart bars indicator considers when looking for a pattern

### iextZZ\_MinSwing

Minimal swing size (in pips) that indicator considers when building an internal ZigZag used for pattern recognition. Used only when **bextMinSwingATRmode** is false.

### bextMinSwingATRmode

If true, **iextZZ\_MinSwing** is not used, instead minimal swing size is calculated based on ATR from last 1000 bars multiplied by **iextMinSwingATRrate**.

### **iextMinSwingATRrate**

Used as multiplication when ATR is used to calculate minimal swing size Example for ATRrate=2

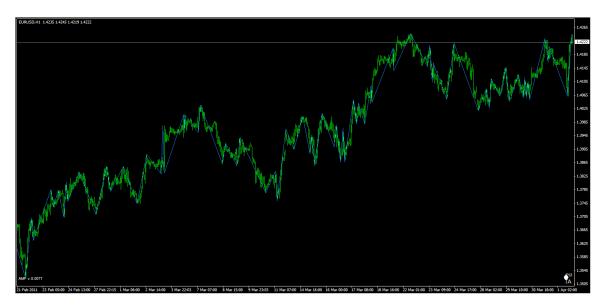

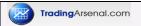

### Example for ATRrate=3

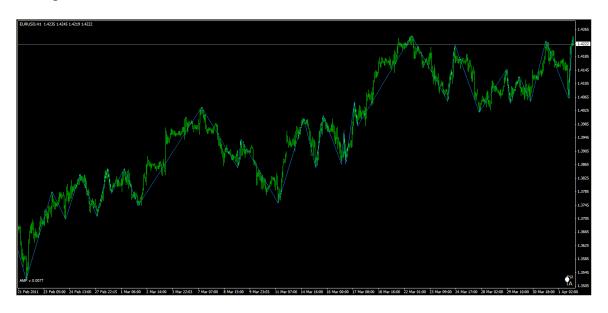

### \*\*\*\*\*\* Pattern recognition params \*\*\*

#### dextMaxDeviation

Calculation precision. Maximum allowed difference when calculation price and/or time proportions of the pattern.

### bextEmergingPatterns

If true, emerging patterns will be presented

### double dextEmergingPatternPerc

Percentage of pattern completion before it is recognized as emerging pattern.

### **iextPatternMinSwingSize**

Minimum number of bars in a swing to be considered proper pattern swing.

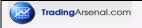

### bCheck\_IsAfterPatternOK

if true, pattern is displayed on the chart only if is in agrement with the price move following the pattern.

Example when set to false:

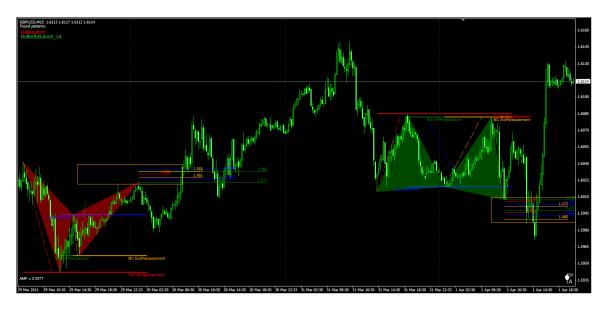

\*\*\*\*\*\* What to draw \*\*\*

### bextDrawZZLine

If true, ZigZag line will be drawn. Used rather for definining new patterns or checking configuration.

### cextZZ\_LineColor

Color of ZigZag line

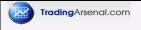

### bextDrawDescPoints

Draw pattern description points.

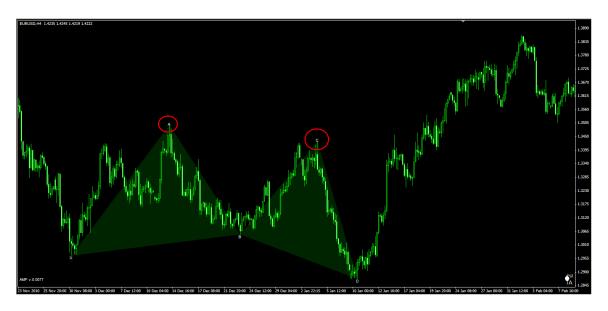

# bext Draw Found Patterns List

Display list of found patterns

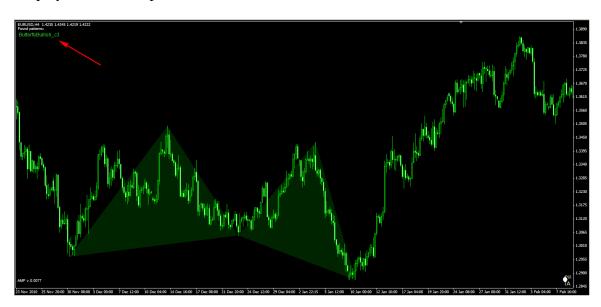

### extern bool bextDrawPRZRect

Orange rectangle is drawn based on pattern price and time configurations.

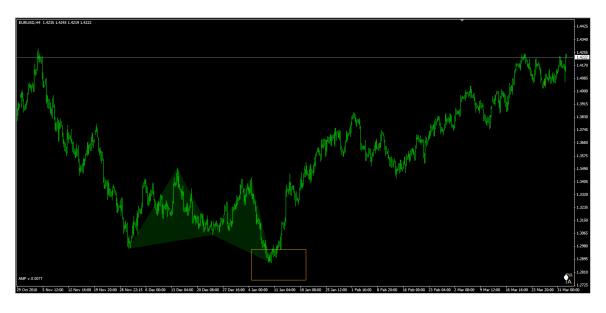

### bextDrawPRZLines

If true, internal and external retracements, APP projections and expansions are automatically displayed, if specified in the pattern configuration.

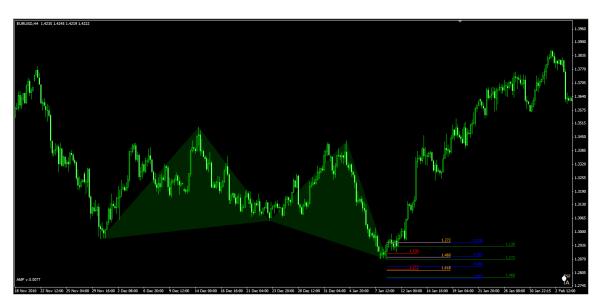

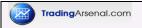

### bextDrawPRZExplain

if true, and bextDrawPRZLines is true, this will display additional info how the internal & external retracements, projections and expansions are measured.

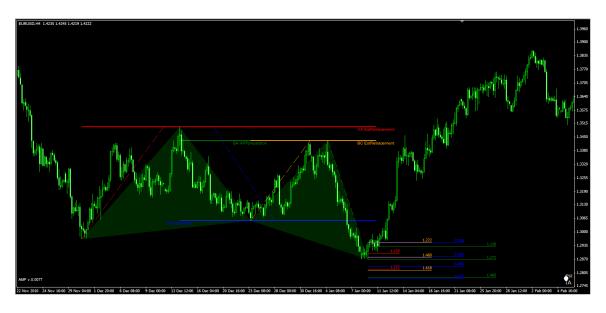

### bextDrawRelationLine

If true, displays info about relations/retracements between pattern swings.

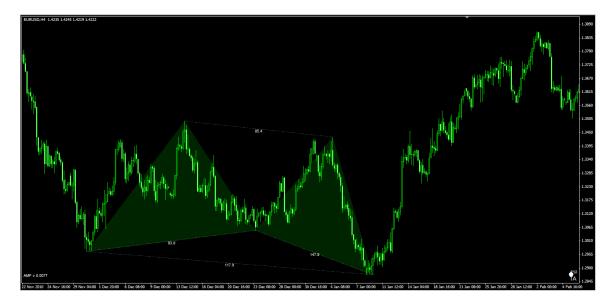

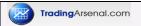

# bextDrawSwingBox

If true, displays info about price and #bars for each swing.

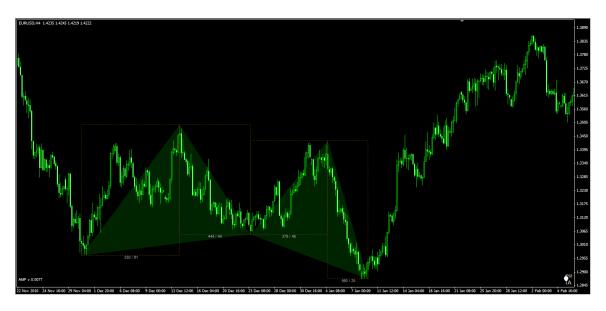

### cSwingBoxColor

Color of the boxes.

## cSwingBoxDescColor

Color of the box descriptions

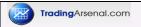

### bextDrawDailySplit

If true, additional veritical lines are displayed that present the beginning of each day (00:00 candle)

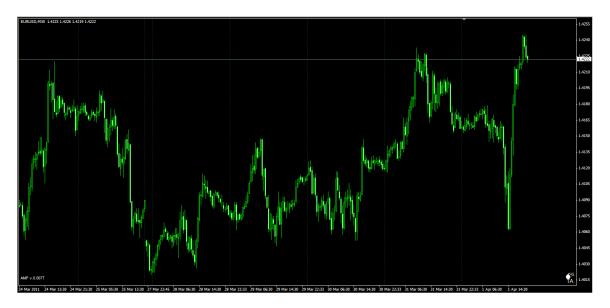

### cextDailySplitColor

Color of the split line

### iext Draw Daily Split Period

Numer of days in the history that are marked by the split lines.

### \*\*\*\*\*\*\* Config files location \*\*\*

#### **sextMarketPatternsDir**

Default "AMPMarketPatterns/". Specifies the location of config file and pattern configuration files.

### sextConfigFile

Default "AMP.config". Specifies the name of the file with all patterns configuration files.

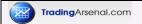

### \*\*\*\*\*\* Sound Alarms ON/OFF \*\*\*

#### bextSoundAlertON

If true, MT4 Alarm message box & sound will notify user about new pattern found. **sextInfoPatternSoundFile** 

Default "news.wav". File to be played to notify the user about new pattern found.

### \*\*\*\*\*\* Fibonacci numbers for PRZ calculation \*\*\*

#### **FiboIntRetLevelsStr**

List of Fibonacci numbers for internal retracements calculations for PRZ.

#### FiboExtRetLevelsStr

List of Fibonacci numbers for external retracements calculations for PRZ.

#### **FiboExtensionLevelsStr**

List of Fibonacci numbers for extensions calculations for PRZ.

### **FiboAPPProjLevelsStr**

List of Fibonacci numbers for alternative price projections calculations for PRZ.

# \*\*\*\*\*\* Signal Web Monitoring \*\*\*

### bextSigWebMonitonitoringON

If true, found patterns are saved as GIF files. Additional pattern info storred in the TXT files.

### sextSigWebMonitoringDir

Directory where GIF+TXT files are storred

### \*\*\*\*\* Debugging \*\*\*

#### bDebug

If true, debug messages will be displayed as Alert messages and also written to the log files.